## **CHEMISTRY 338**

### **Semester 1 Study Guide –** Version 1.00

*Created by Charles Feng* 

### **I. Introduction to Chemistry**

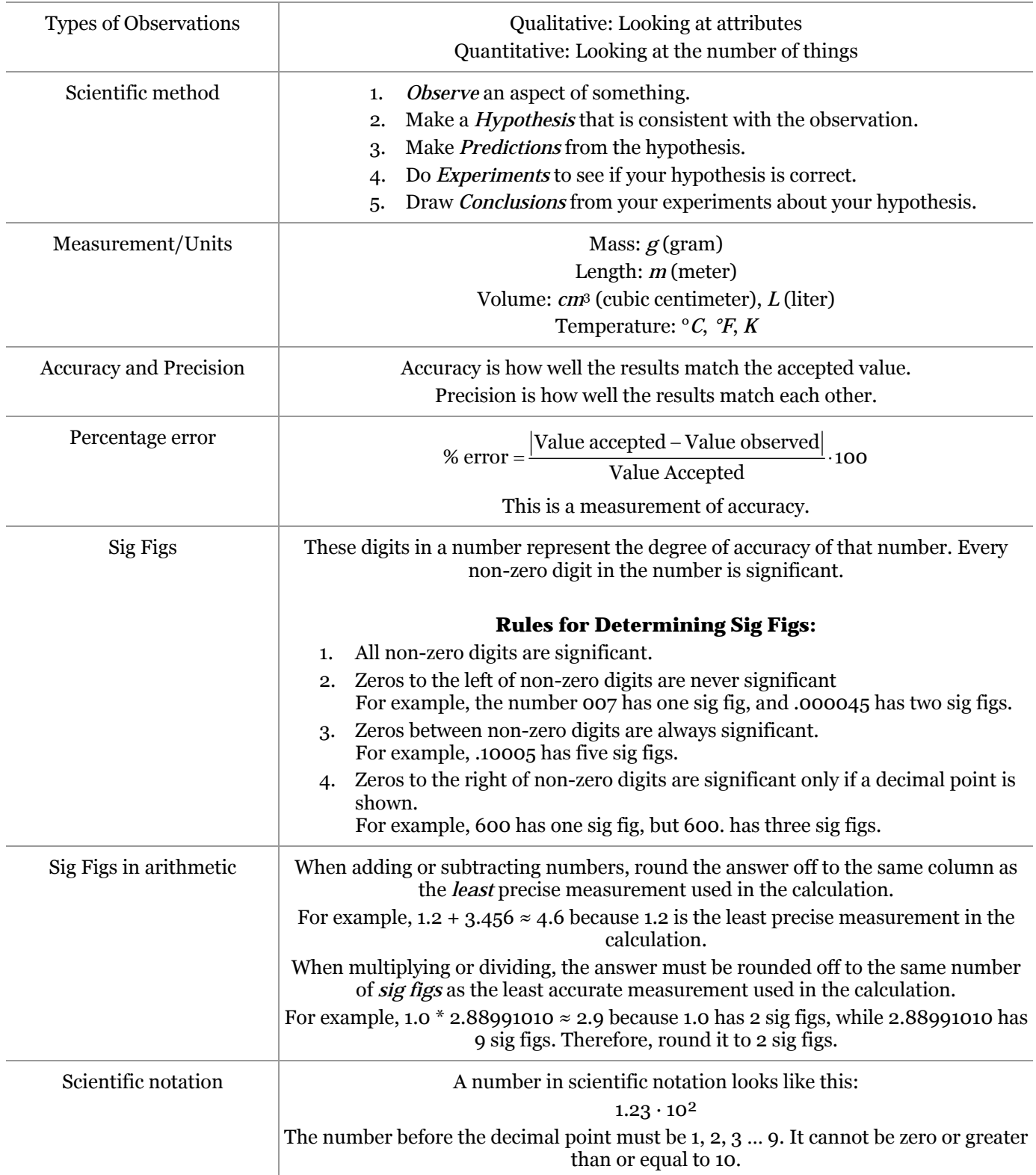

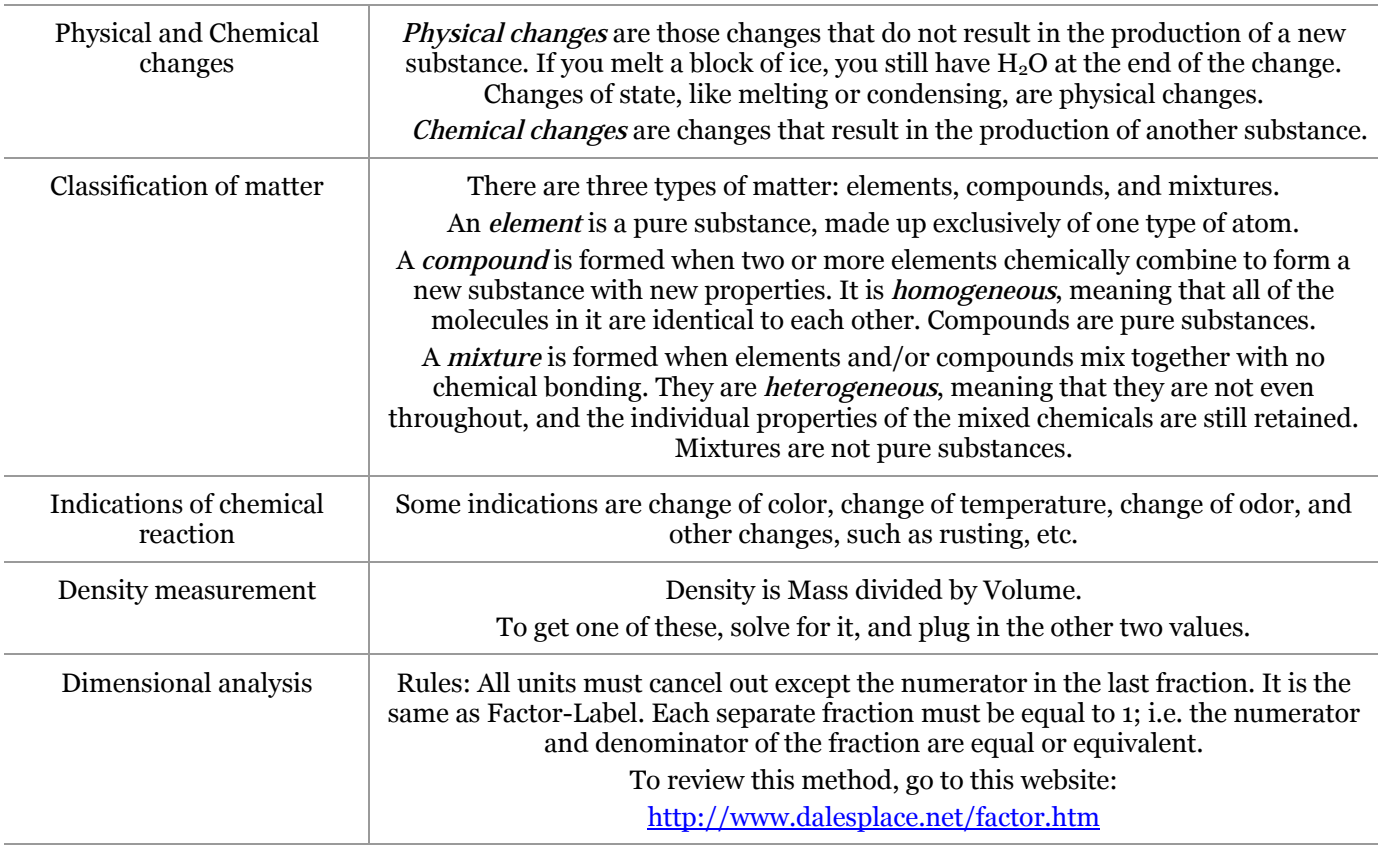

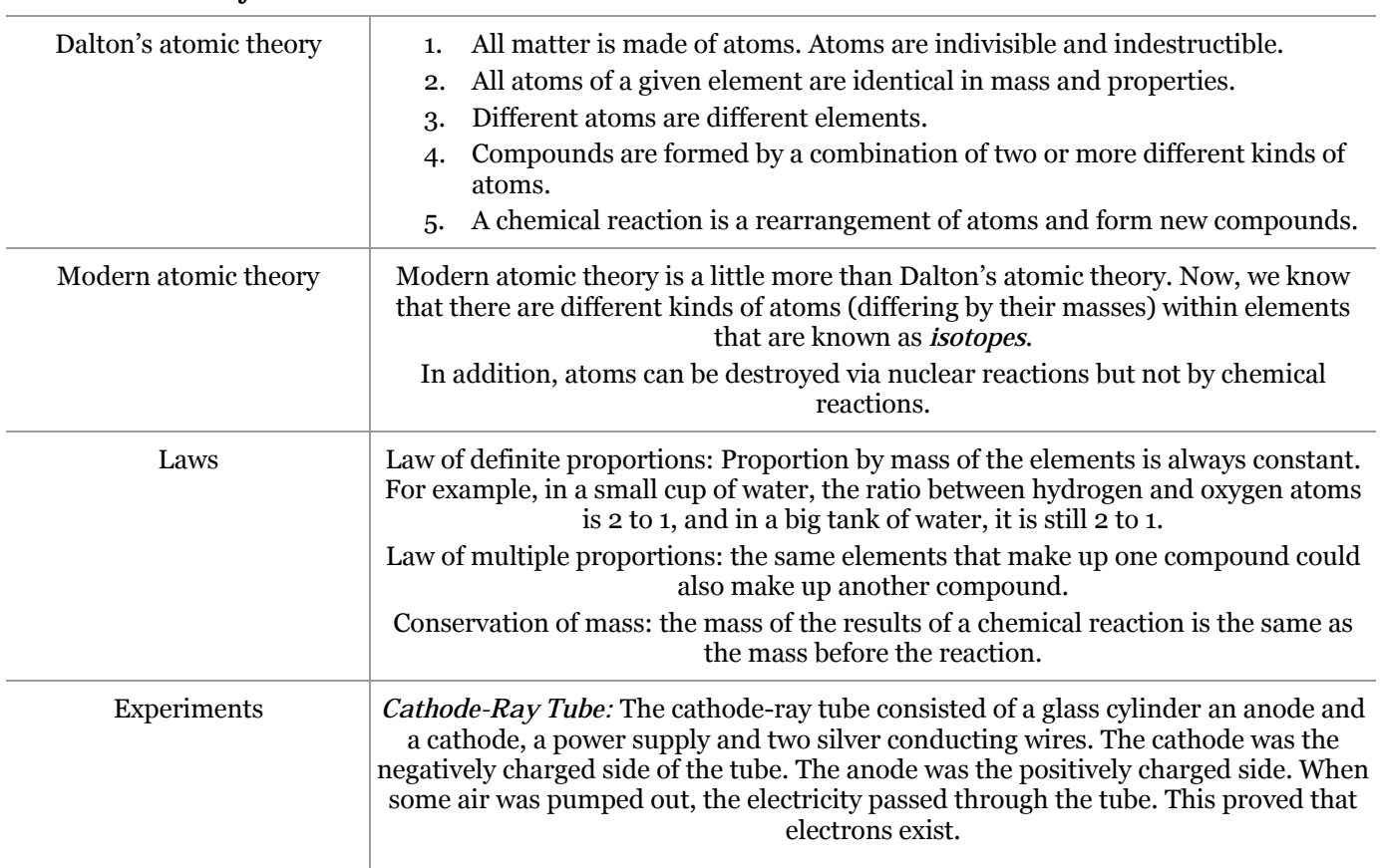

**II. Atomic Theory and Structure** 

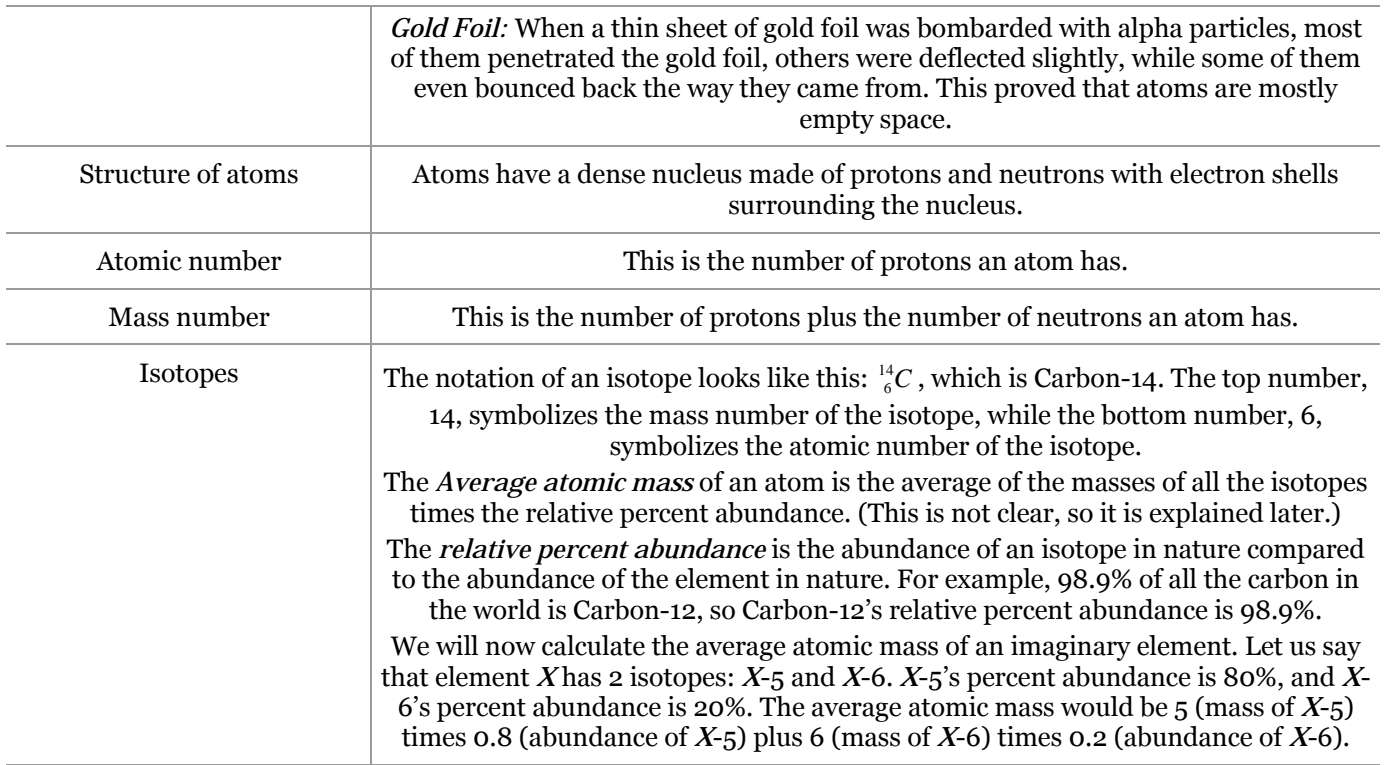

#### **II. Nuclear Chemistry**  140 Band of stability  $\alpha$  decay  $^{209}_{83}$  Bi 130  $(\frac{N}{Z} = 1.52)$ 120  $\frac{134}{74}$ 110 100  $\beta$  deca  $90\,$ 80 Neutrons (N)  $^{107}_{47}$  Ag  $70\,$  $\frac{N}{7}$  $60$ 50  $\frac{N}{Z}$ =1  $40\,$  $30\,$ Positron emission and/or electron capture  $\bf{20}$  $\frac{20}{10}$  Ne  $10$ ( $\frac{N}{Z}$ =1.0)  $\theta$  ${\bf 10}$  $\overline{20}$ 30 40 50 60  $70$  $\bf 80$  $90$ Protons (Z) The only stable isotopes are found in the line made of dots.

Types of nuclear reaction  $\qquad$  There are five types of nuclear reaction:

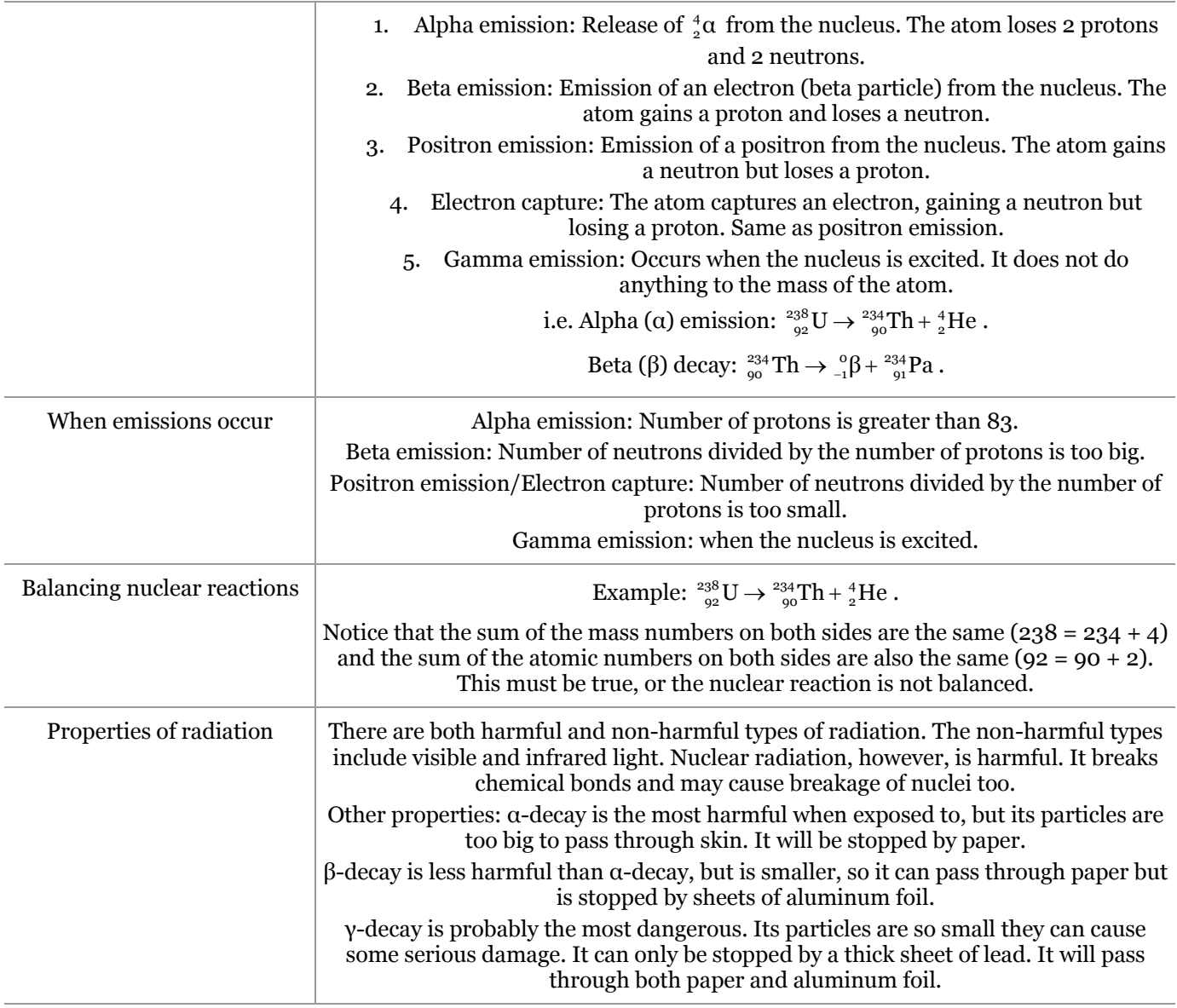

### **IV. Electrons in atoms; Quanta**

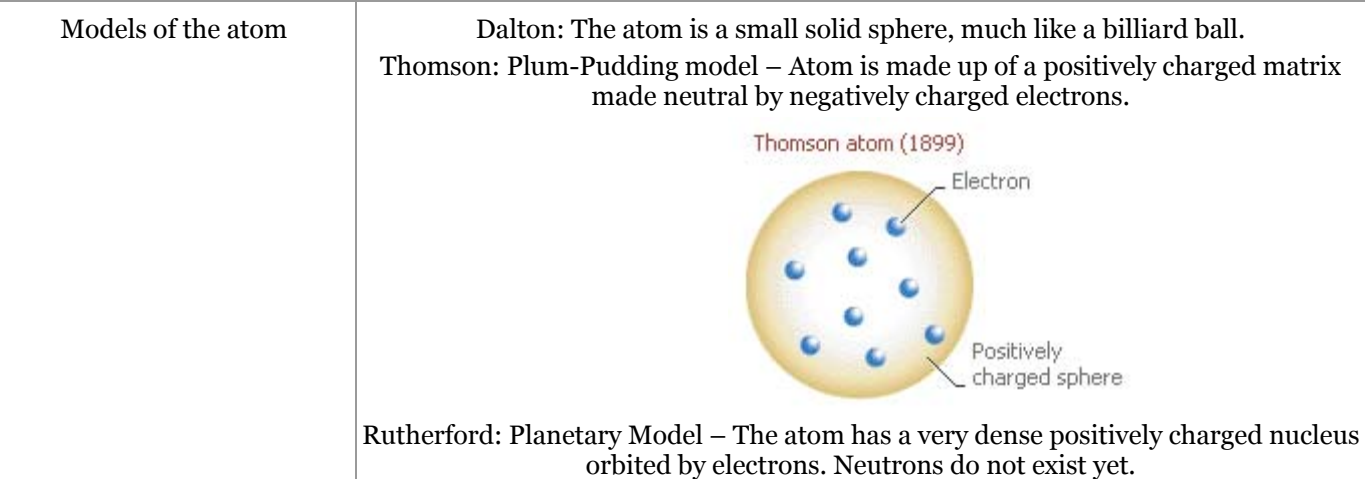

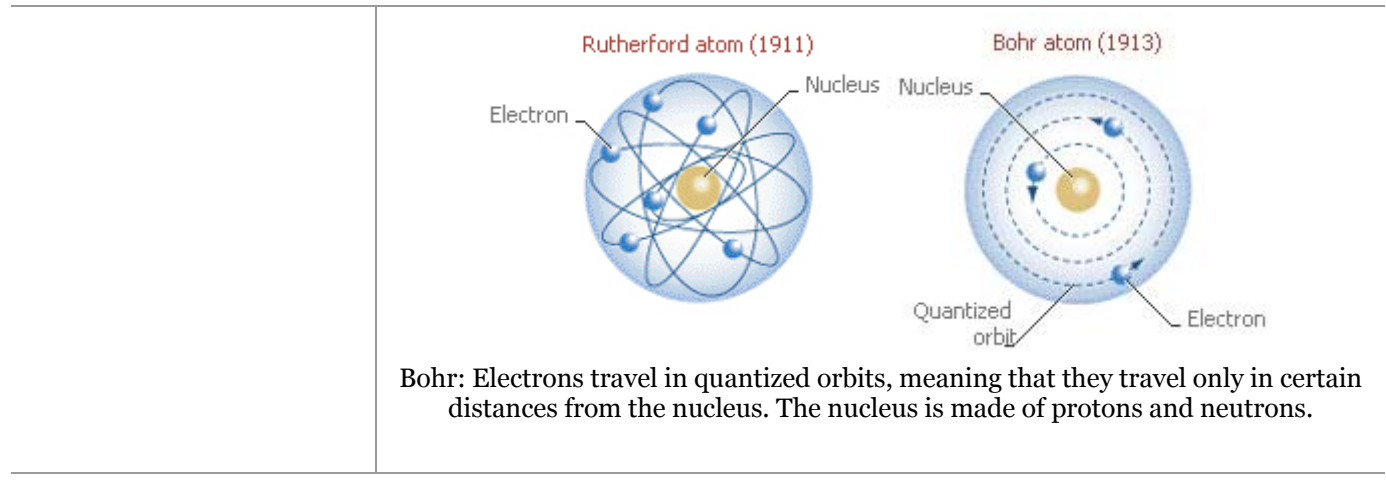

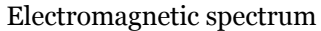

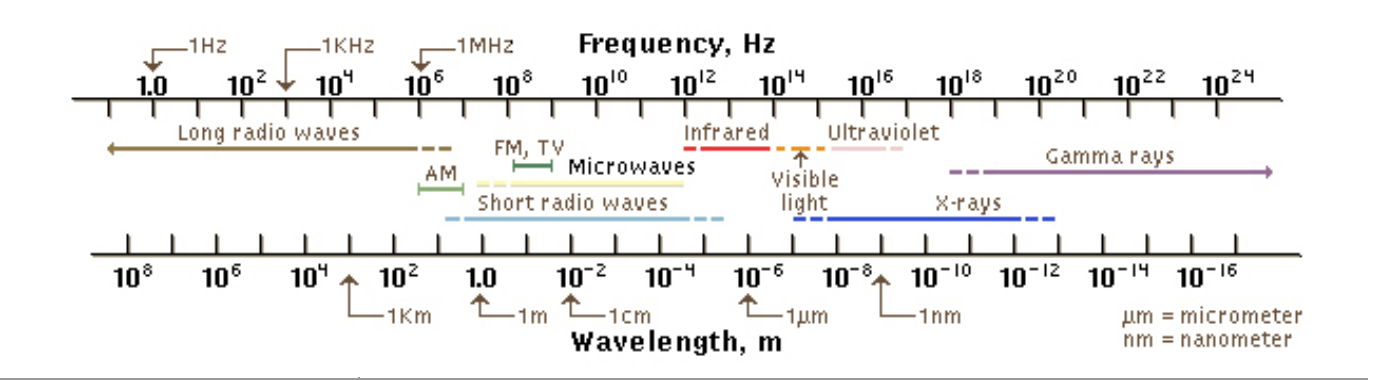

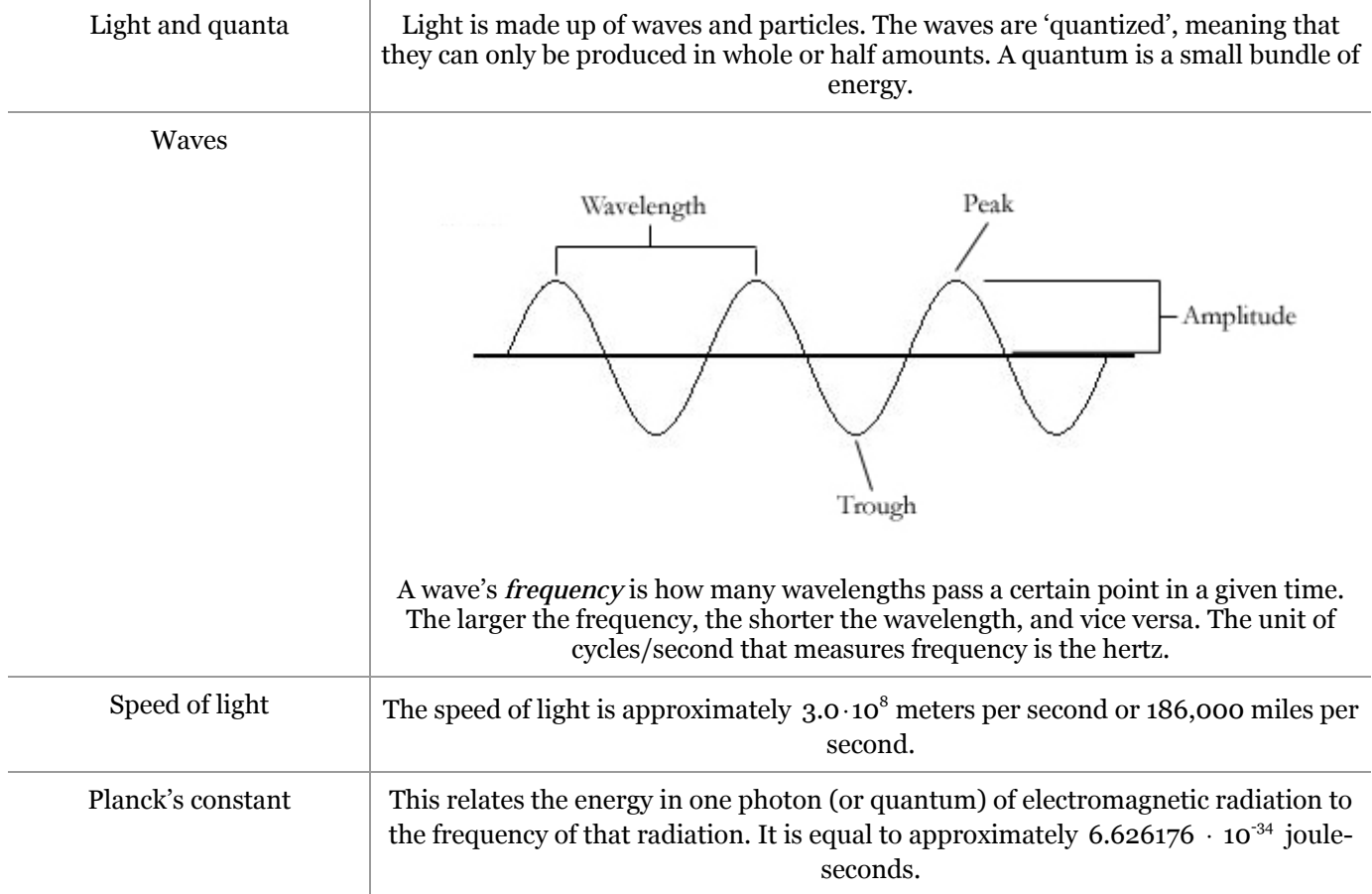

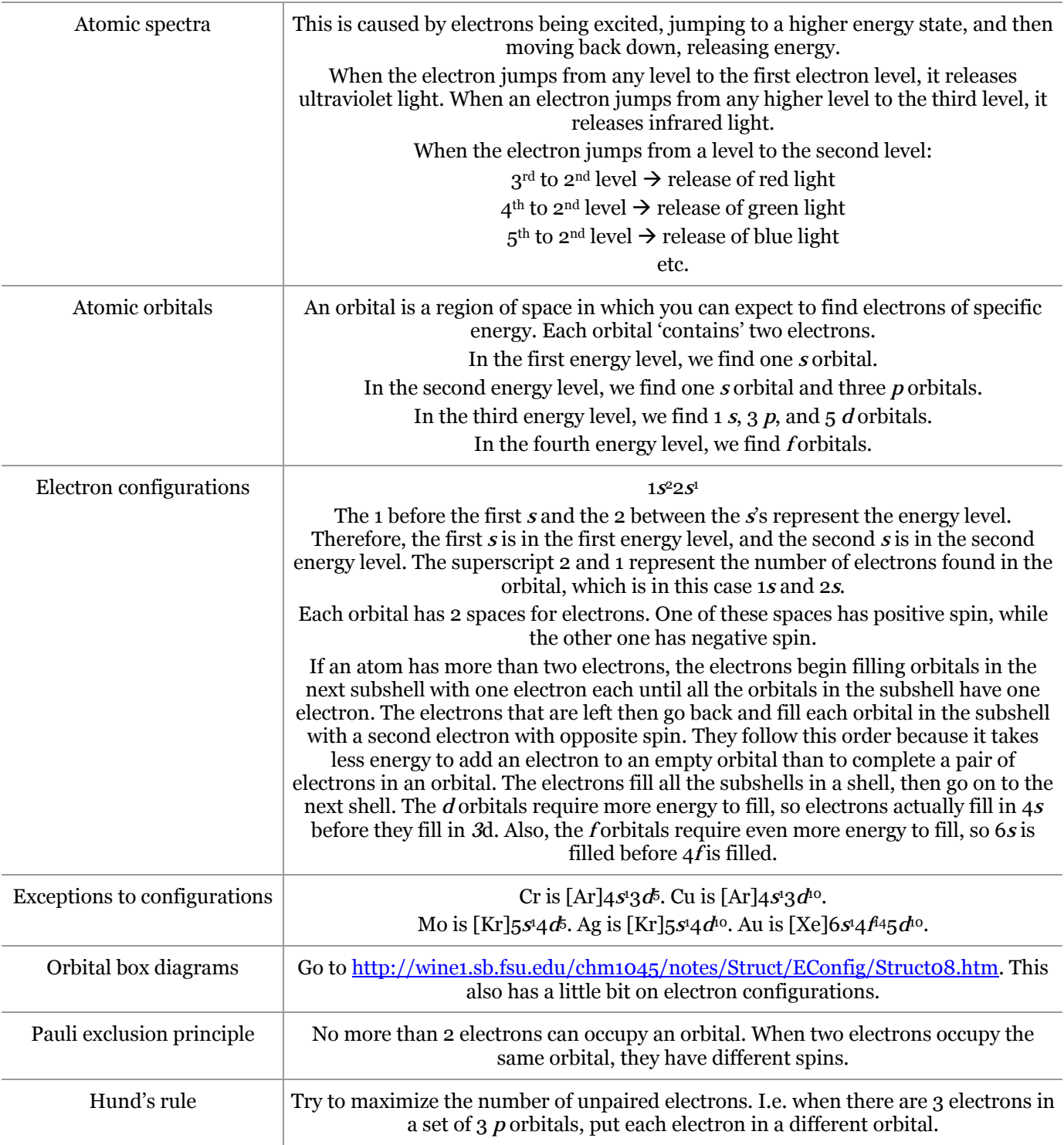

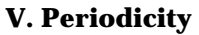

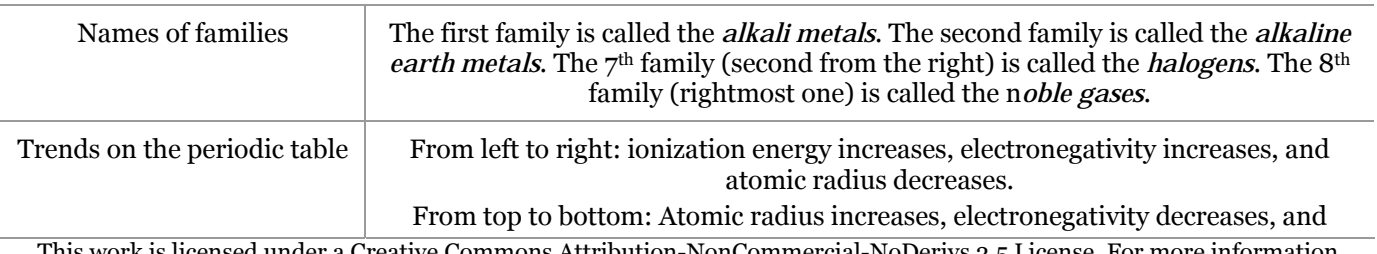

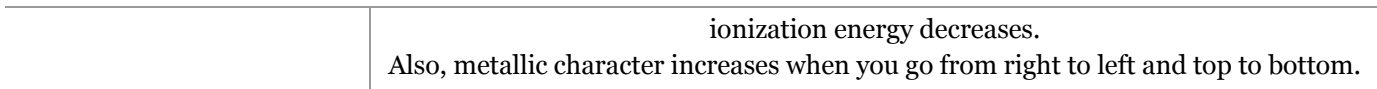

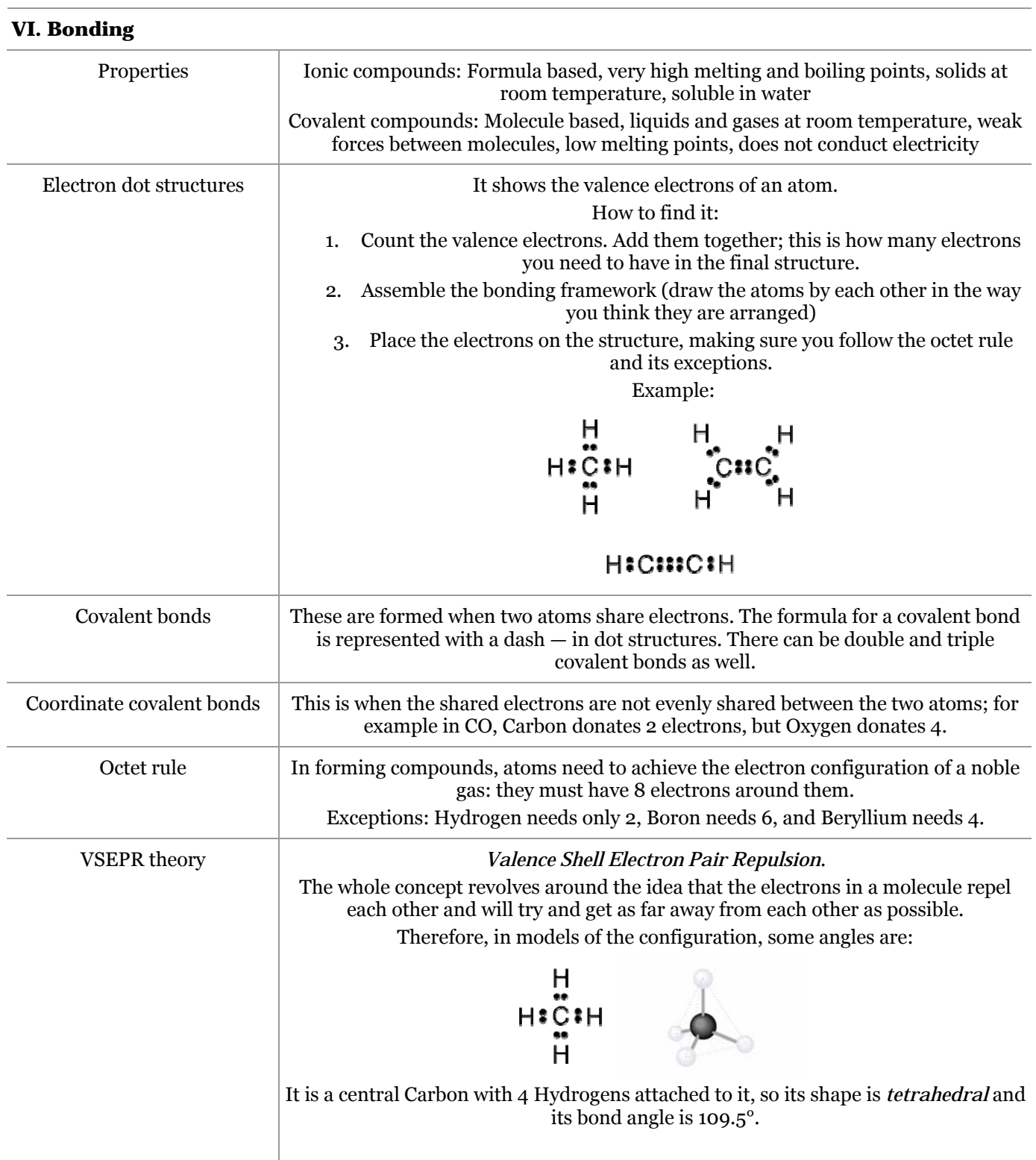

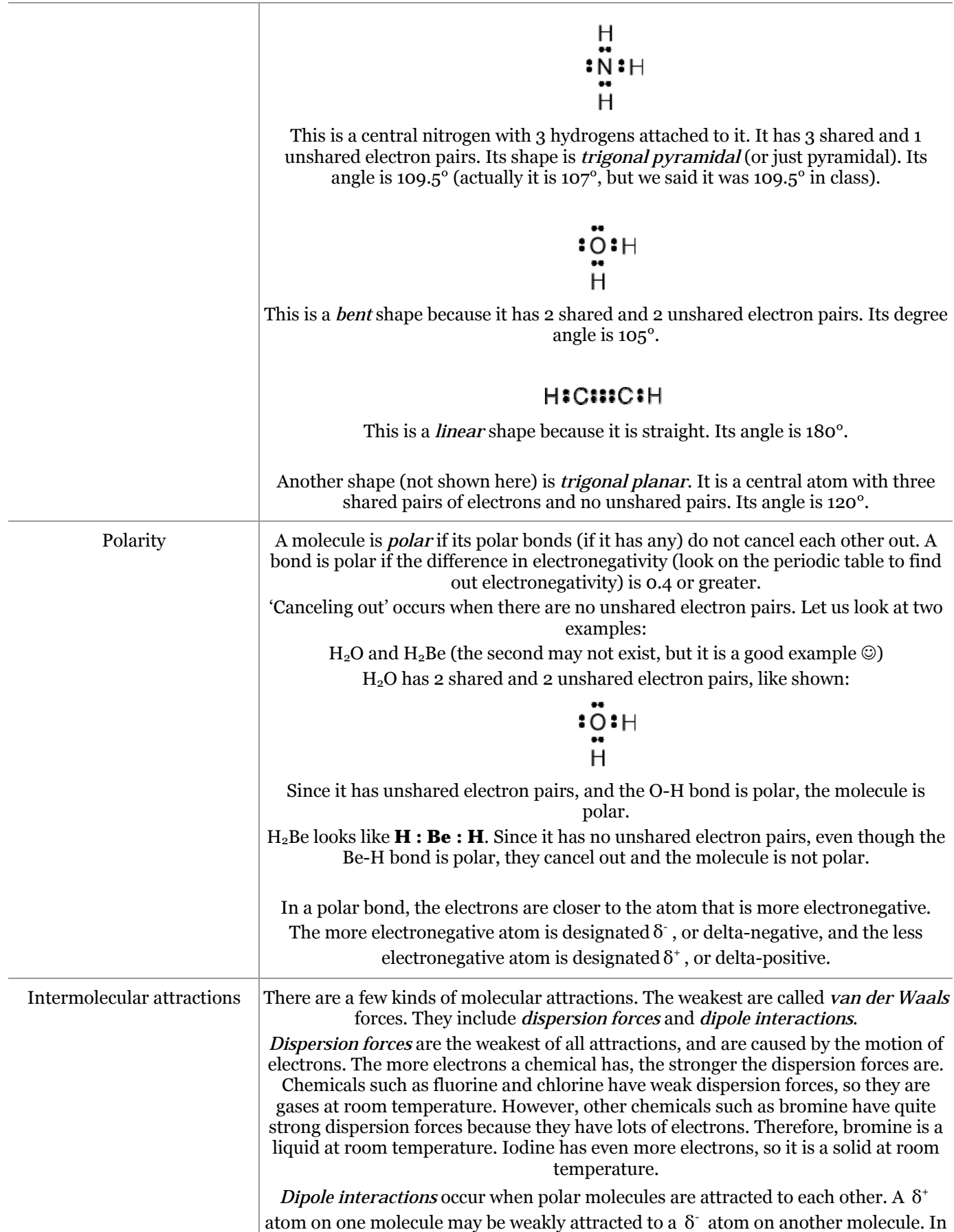

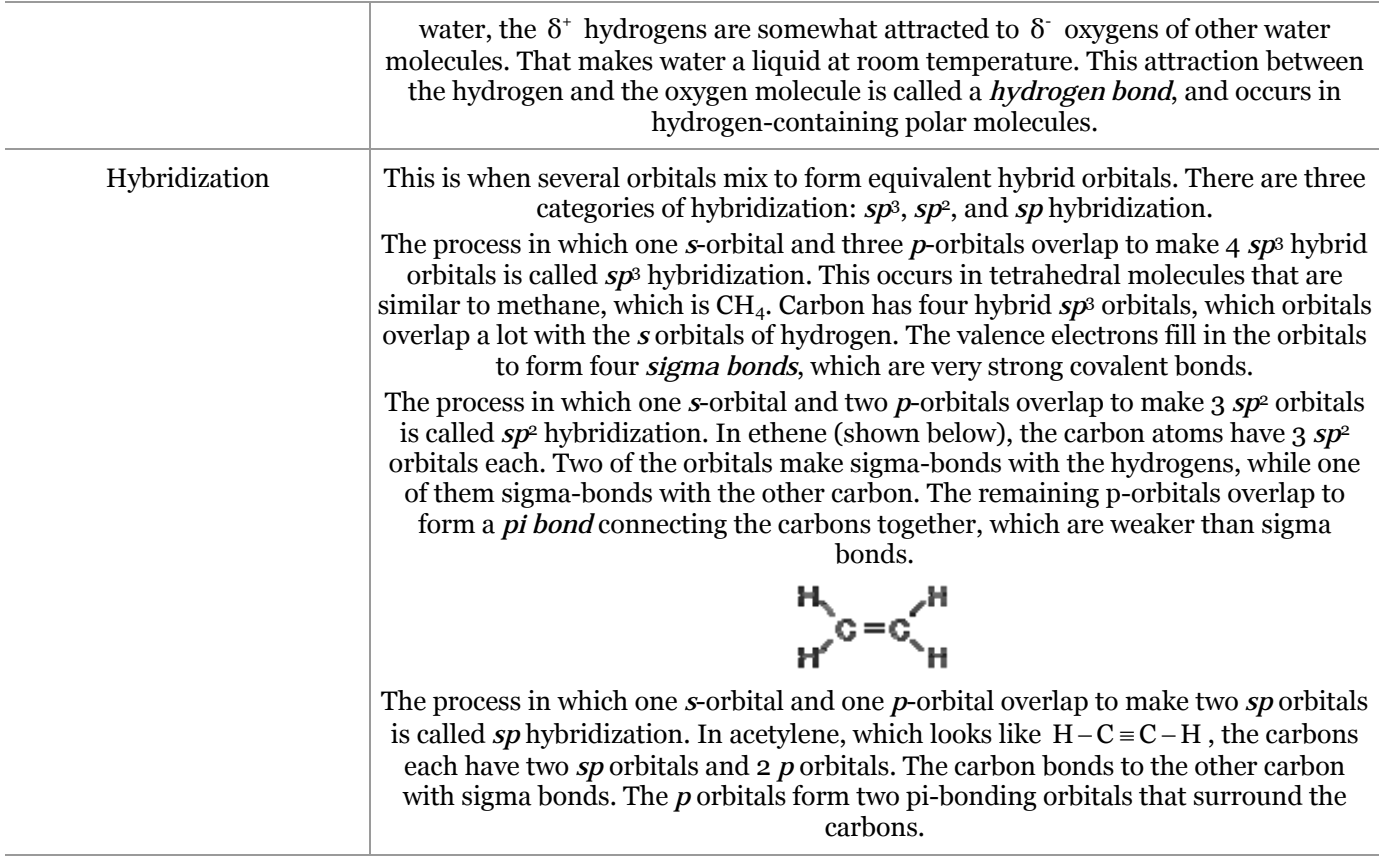

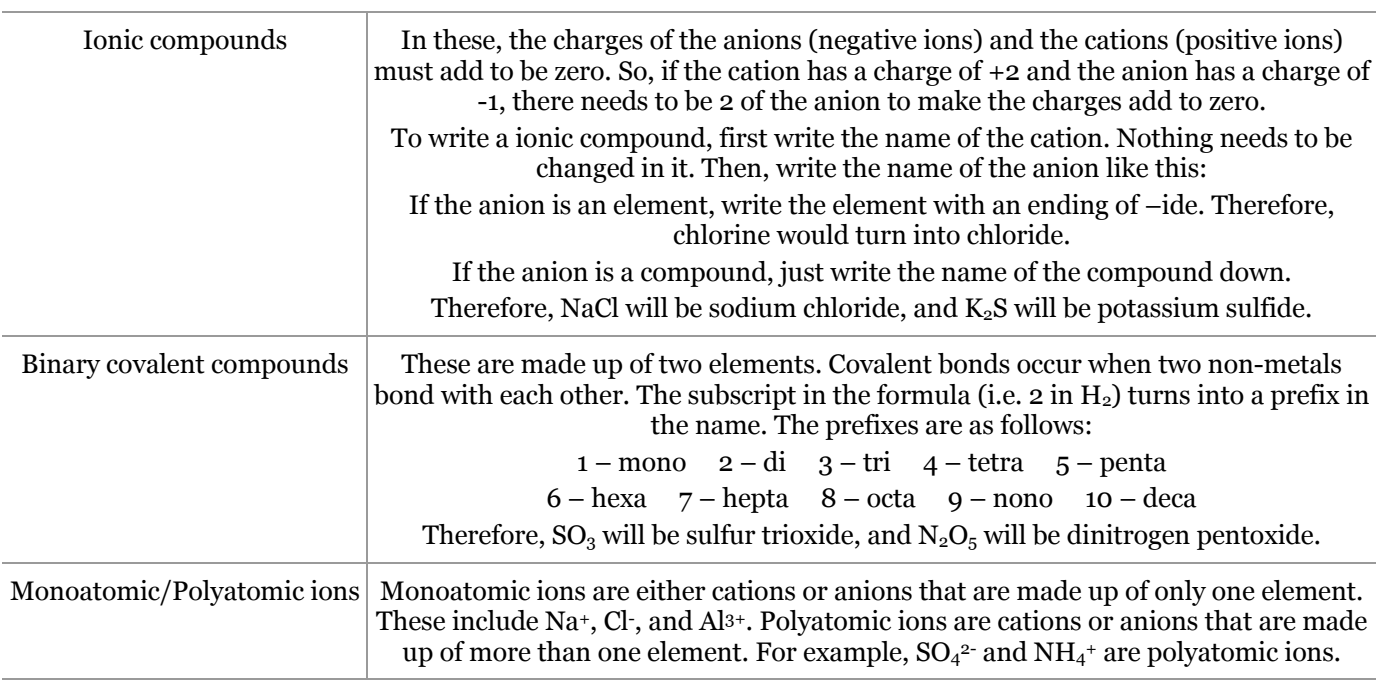

**VII. Chemical Formulas and Names** 

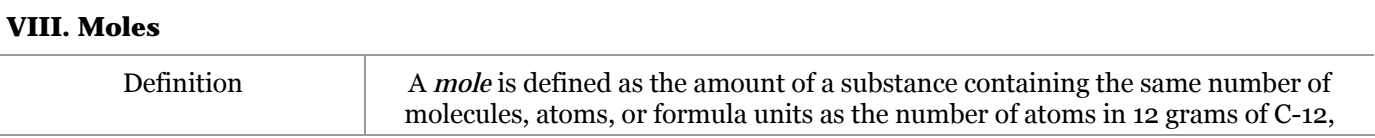

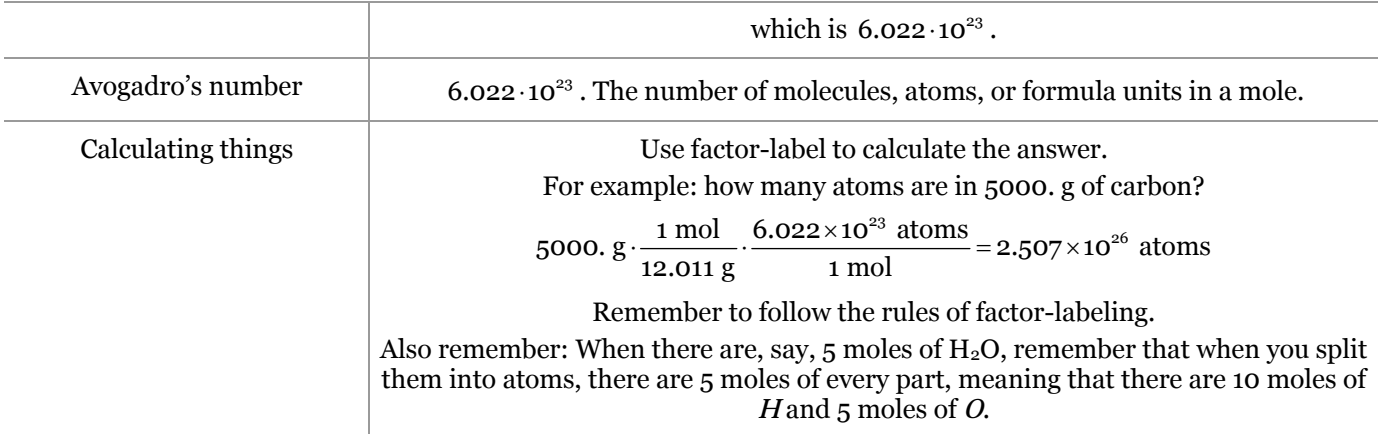

This is the end of the study guide. If you find any errors or have any questions or comments about this study guide, feel free to email me at <u>fenguin@gmail.com</u>. Thanks a lot for reading, and good luck on finals!

# creative commons

COMMONS DEED

### **Attribution-NonCommercial-NoDerivs 2.5**

### **You are free:**

• to copy, distribute, display, and perform the work

### **Under the following conditions:**

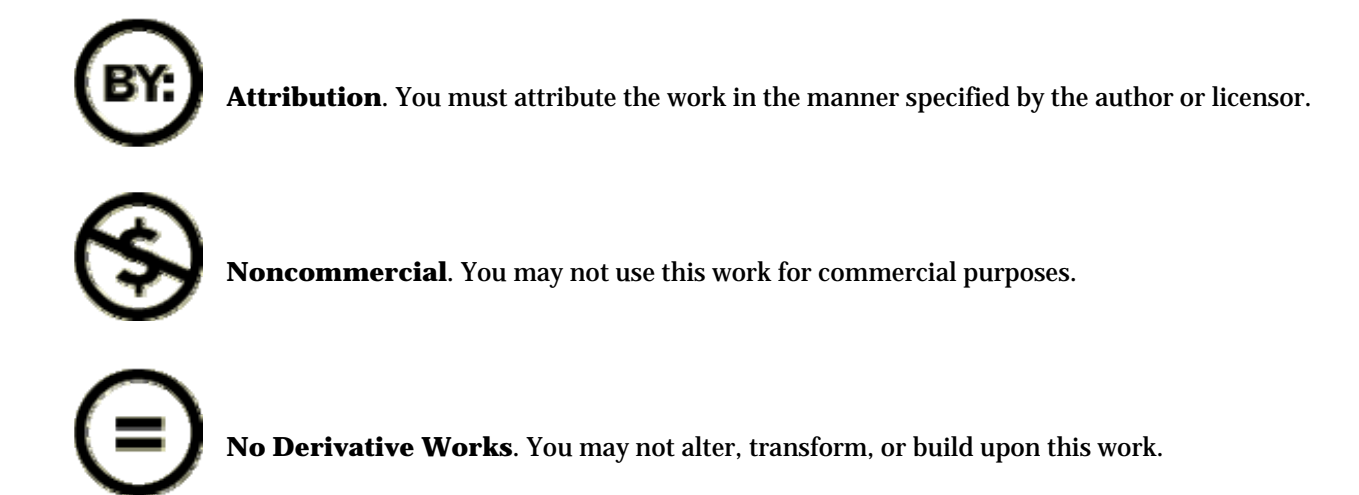

- For any reuse or distribution, you must make clear to others the license terms of this work.
- Any of these conditions can be waived if you get permission from the copyright holder.

### **Your fair use and other rights are in no way affected by the above.**

This is a human-readable summary of the Legal Code (the full license) located at http://creativecommons.org/licenses/by-nc-nd/2.5/legalcode.